WHAT IS SEARCH PROGRESS?

## <sup>A</sup> Quick guide to

**Search Progress** is available through **Assignments in Microsoft Teams** for Education. This Learning Accelerator helps students practice effective searching and critical thinking skills through research projects.

## SEARCH Progress

## ACCELERATE LEARNING WITH THE RIGHT [TOOLS](https://www.microsoft.com/en-us/education/learning-tools/learning-accelerators): FIND ADDITIONAL QUICK [GUIDES](https://www.microsoft.com/en-us/education/school-leaders/resource-center) TO GET STARTED

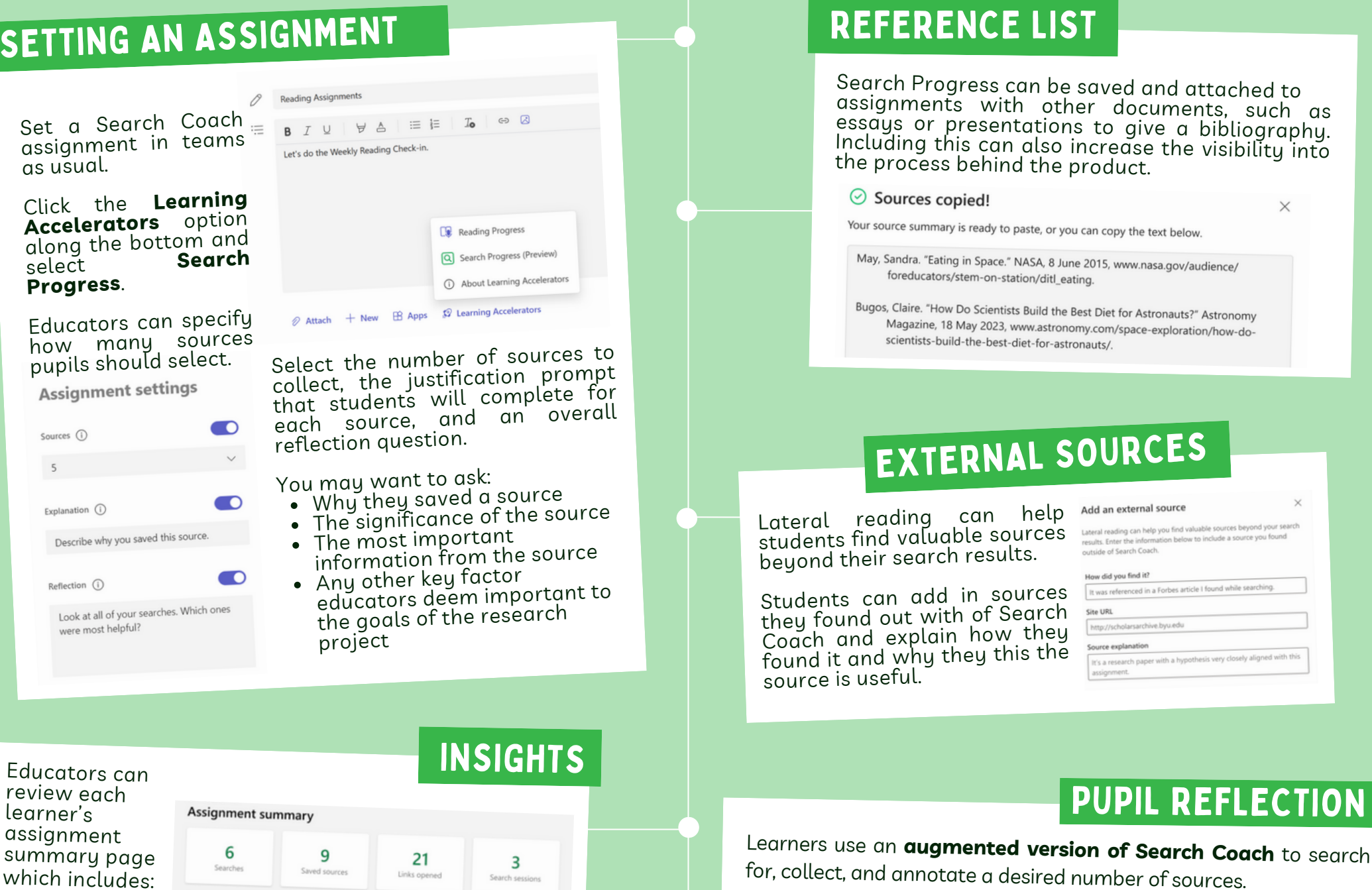

"Search Progress" allows teachers to assign "Search Coach" to students. The Progress version allows students to "collect" sources they find during their research of an assigned topic. This collection is turned-in as an assignment and shared with the teacher for review/grading.

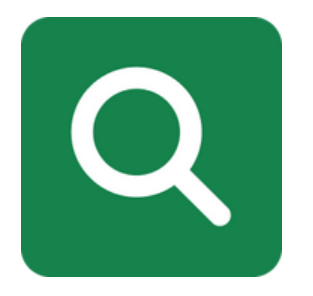

 $\times$ 

sely aligned with this

Created by [@m](https://twitter.com/miss_aird)iss\_aird

Microsoft<sup>®</sup>

How many searches learners conducted  $\bullet$ 

Like "showing your work" in <sup>a</sup> math question, Search Progress

- 
- How many links learners opened  $\bullet$  $\bullet$
- Filters learners used

sur

See which search terms led to each saved result

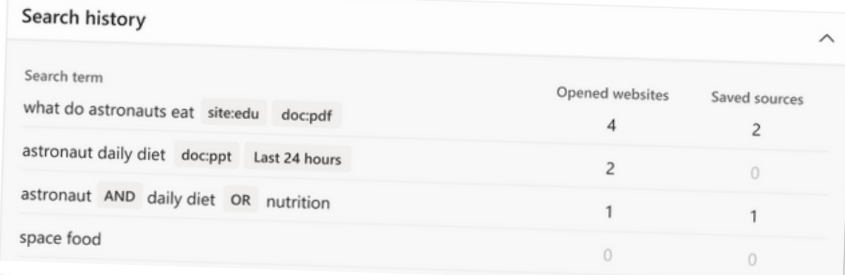

requires learners to show their research process and the critical thinking behind their source selections.

Learners explain their selections and **reflect on their research process,** educators gain insight into learners' thinking.

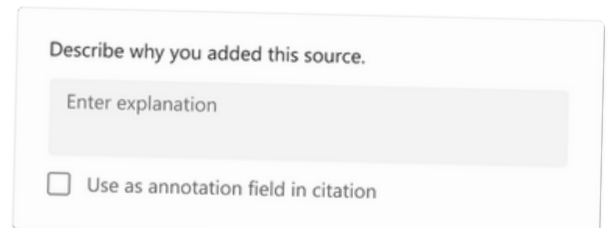

How many sources learners saved